## CT A10| EMERSON

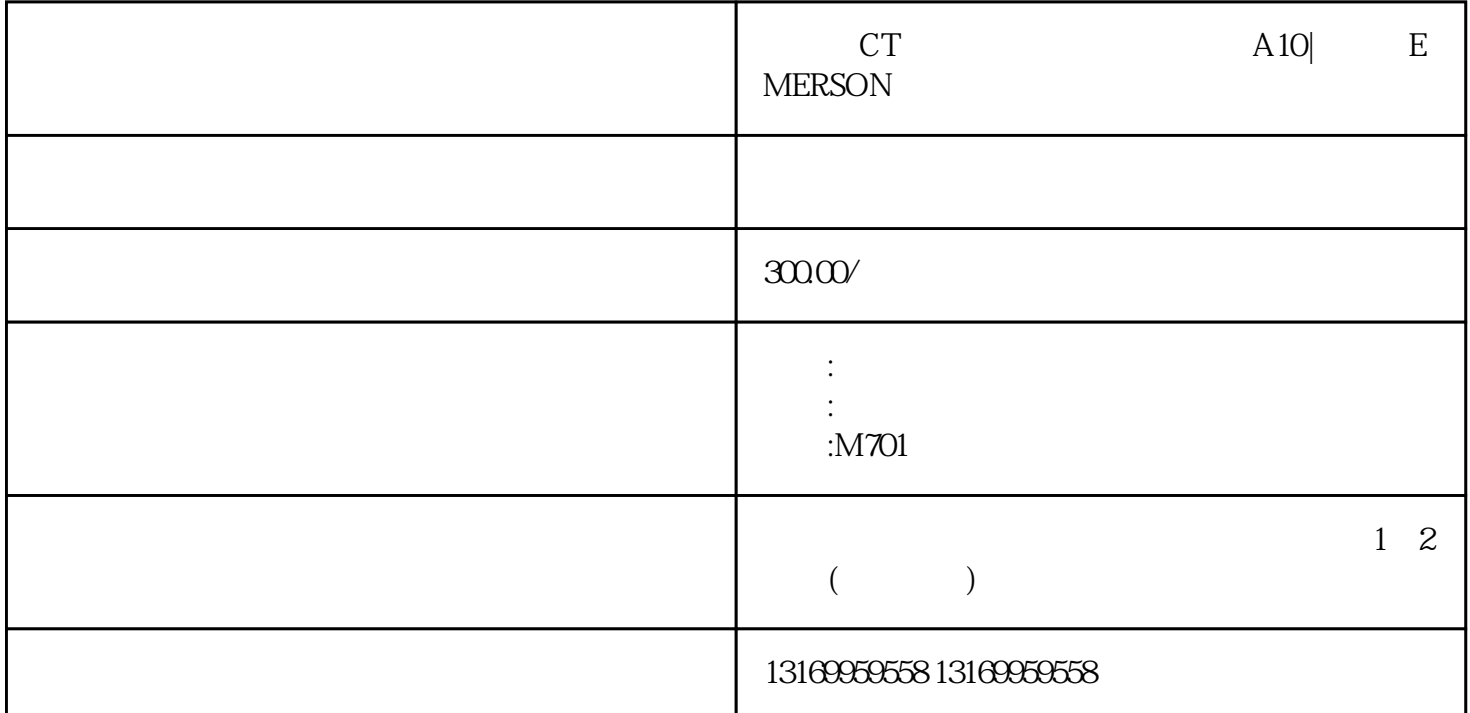

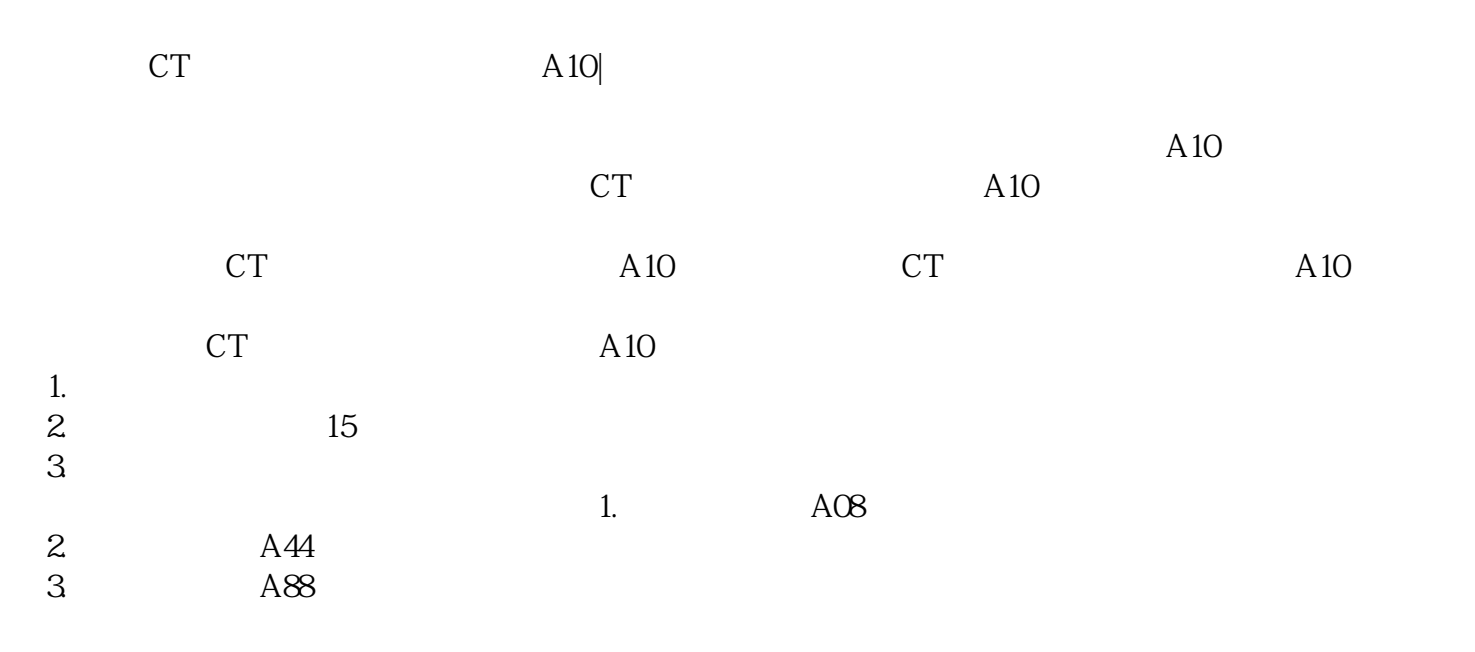

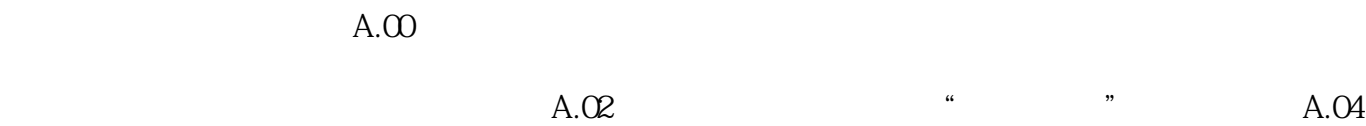

 $\ddot{a}$  , we have  $\ddot{a}$  ,  $\ddot{b}$  ,  $\ddot{c}$  ,  $\ddot{d}$  ,  $\ddot{d}$  ,  $\ddot{d}$